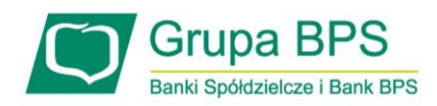

## Usługa 3D Secure

- **Czy można aktywować usługę 3DSecure i w jaki sposób?** Usługa 3D Secure jest obecnie automatycznie aktywowana dla każdej nowo wydanej karty, a dla starych kart została włączona w maju br. Nie ma potrzeby jej dodatkowego aktywowania.
- **Gdzie mogę odblokować Klientowi usługę 3DSecure w przypadku, gdy 3 razy poda źle kod 3D Secure?** Nie ma takiej możliwości. Usługa zostanie odblokowana o północy
- **Przy rejestracji do KartoSFERY i aktywowania zabezpieczenia 3D Secure Klienci są proszeni o ustanowienie kodu PIN – co należy podać?**

Od 1 stycznia 2021 roku wszystkie transakcje dokonywane kartami w Internecie zabezpieczone systemem 3D Secure będą wymagały podania: kodu PIN dla usługi 3D Secure oraz jednorazowego hasła przesłanego w wiadomości SMS na podany przez Klienta w Banku numer telefonu. Kod PIN Klient ustanawia w KartoSFERZE. Jest to inny kod PIN niż PIN do karty! Aby dokonywać po ww. dacie transakcji internetowych wszyscy Klienci muszą taki kod PIN ustanowić w portalu KartoSFERA.

• **Czy w Visiona zostanie przywrócone odblokowywanie hasła 3DSecure?** W nowej wersji Visiony (przed majem br.) nie było możliwości odblokowania 3DS, a jedynie aktualizacja statusu aktywacji usługi pomiędzy systemami (KartoSFERA – Visiona). W związku z tym, że obecnie usługa aktywna jest dla wszystkich, funkcjonalność nie jest wykorzystywana.

- **Do czego służy przycisk: Aktualizacja 3D Secure?** Opcja miała na celu aktualizację statusu aktywacji usługi pomiędzy systemami (KartoSFERA – Visiona). W związku z tym, że obecnie usługa aktywna jest dla wszystkich,funkcjonalność nie jest wykorzystywana.
- **Klient ma zablokowaną usługę 3DS. Czy i gdzie można to sprawdzić?** Nie ma takiej możliwości.
- **Jaki może być powód nieotrzymywania przez Klienta kodów 3D Secure? Telefon w systemie Visiona jest aktualny, wprowadzony bez +48.**

Często zdarza się, że Klienci nadają PIN do transakcji internetowych, ale przy wykonywaniu transakcji nie wpisują tego kodu, tylko czekają na SMS. Jeżeli Klienta ma nadany PIN, to na pierwszym ekranie zostanie poproszony o jego podanie, a dopiero na drugim o wprowadzenie kodu z SMSa.

• **W związku ze zmianami od stycznia 2021 dotyczącymi PINu do 3D Secure gdzie będzie możliwość sprawdzenia statusu usługi oraz ewentualnego odblokowania tego PINu?** Usługa jest aktywna dla wszystkich Klientów. PIN jest odblokowany automatycznie po północy.

• **Gdzie zgłaszać problemy z brakiem dystrybucji kodów 3D Secure?**

Proszę zgłaszać na skrzynkę Karty Obsługa wraz z danymi ostatniej nieudanej transakcji internetowej (strona, data i kwota).